#### **Exercise Sheet 4**

### **Exercise 1 (Hard Disk Drives)**

- 1. Explain what sectors (= blocks) in HDDs are.
- 2. Explain what tracks in HDDs are.
- 3. Explain what cylinders in HDDs are.
- 4. Explain what clusters in HDDs are.
- 5. Draw the structure of a hard disk drive schematically. Explain with your drawing(s) the meaning of the following terms:
	- a) Sector  $(= Block)$
	- b) Track
	- c) Cylinder
	- d) Cluster
- 6. Explain why the performance (especially the latency) of HDDs cannot be improved infinitely.
- <span id="page-0-0"></span>7. Name the factors that influence the access time of HDDs.
- 8. Describe the factors of subtask [7.](#page-0-0)

### **Exercise 2 (Disk Geometry of HDDs)**

An old HDD provides these information:

Western Digital WD Caviar 64AA Enheanced IDE Hard Drive Drive parameters 13328 cyl 15 heads 63 spt 6448.6 MB S/N: WM653 321 5163 MDL: WD64AA - 00AAA4 DATE: 02 FEB 2000

- 1. Calculate the capacity of one disk of the HDD. (Provide the calculation steps!)
- 2. Calculate the capacity of one track of the HDD. (Provide the calculation steps!)
- 3. Calculate the total capacity of the HDD. (Provide the calculation steps!)

4. Do the information on the HDD describe the physical disk geometry? (Explain your answer!)

#### **Exercise 3 (Solid State Drives)**

- 1. Explain why is it wrong to call SSDs Solid State Disks.
- 2. Name four advantages of SSDs over HDDs.
- 3. Name two drawbacks of SSDs over HDDs.
- 4. Explain why erase operations on flash memory are more complex than read operations.
- 5. Name an advantage and a drawback of NOR memory.
- 6. Name an advantage and a drawback of NAND memory.
- 7. Describe the difference between NAND memory of the categories Single-Level Cell (SLC), Multi-Level Cell (MLC) and Triple-Level Cell (TLC).
- 8. Describe the objective of using wear leveling algorithms with flash memory drives.

# **Exercise 4 (RAID)**

1. Mark the RAID levels that improve the data transfer rate for write.

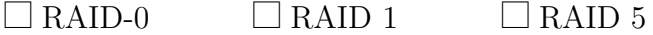

2. Mark the RAID levels that improve the reliability.

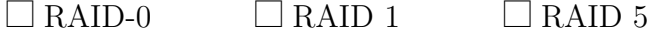

- 3. Give the number of drives that are allowed to fail in a RAID 0 array without data loss.
- 4. Give the number of drives that are allowed to fail in a RAID 1 array without data loss.
- 5. Give the number of drives that are allowed to fail in a RAID 5 array without data loss.
- 6. Please comment the statement: "A RAID array can be used to replace the regular backup of important data".
- 7. Explain why it is not useful to store all parity information on a single drive, but to distribute the parity information on all drives.
- 8. Give the net capacity of a RAID 0 array.
- 9. Give the net capacity of a RAID 1 array.
- 10. Give the net capacity of a RAID 5 array.
- 11. Explain how the parity information of a RAID 5 array are calculated.
- 12. Name one advantage and one drawback of software RAID compared with hardware RAID.

# **Exercise 5 (Character Count, Time and Date, Aliases, Redirecting, Search for Files)**

1. Create a file Quote.txt with this content by using the command echo:

```
Was man nicht weiß,
das eben brauchte man,
und was man weiß,
kann man nicht brauchen.
```
Gothe (Faust)

- 2. Print out the number of characters in the file Quote.txt by using the command wc.
- 3. Print out the number of words in the file Quote.txt and redirect the output into the command wc.
- 4. Print out the calendar of the year 1999 and redirect the output into a new file Calendar.txt.
- 5. Use the command date to create an output in the shell with the current date and formated like this example:

Heute ist Donnerstag, der 24. Oktober 2013. Es ist 16:08 Uhr und 07 Sekunden. In UNIX-Zeit ist es genau: 1382623687

Redirect the output in a way that it is attached at the file Calendar.txt.

- <span id="page-2-0"></span>6. Calculate the number of entries (files and directories) in the directory /dev with the command wc. Additionally, the processing speed must be measured.
- 7. Print out a list of existing aliases in the shell.
- <span id="page-3-0"></span>8. Create an alias zeit, which produces the output of subtask [6.](#page-2-0)
- 9. Remove the alias zeit.
- 10. Search with an appropriate command all files in your home directory, which match these search criteria:
	- Search only for files and not for directories or links.
	- The file name must contain the string BTS (case insensitive)
	- The files must belong to your user account (user ID).
	- The age of the files must be at least 1 day.
	- The last modification must have taken place more than 3 days ago.
	- The file size must be at least 10 kB.

For each file found, the number of lines must be printed out in the shell.